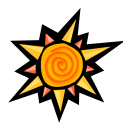

## <u>Obecné klávesové zkratky</u>

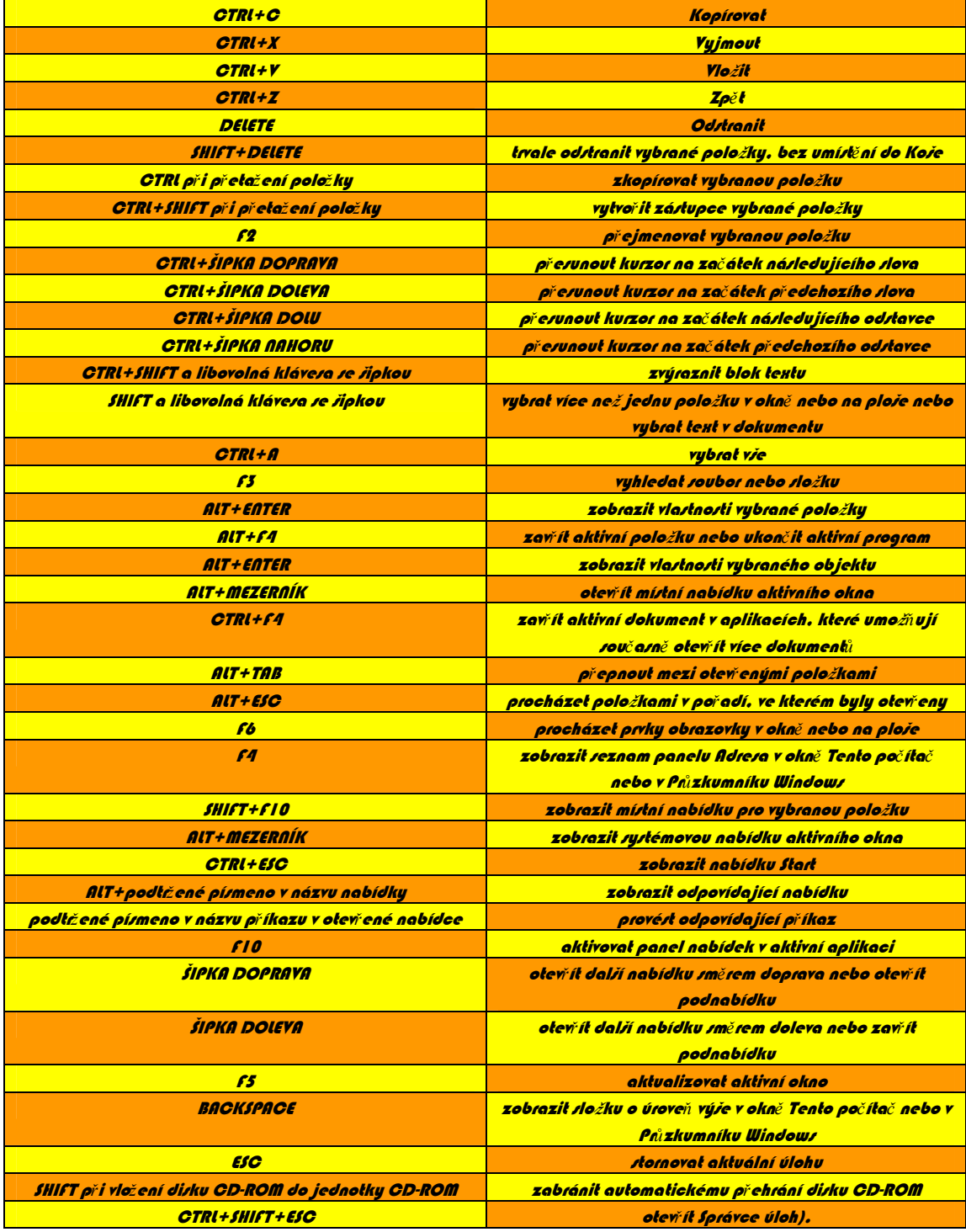

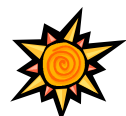